# CS345 Operating Systems

**Threads** 

### Inter-Process Communication (IPC)

- Exchange data among processes
- Methods
	- pipes
	- **- signals**
	- **- sockets**
	- **- shared memory**

## Communications Models

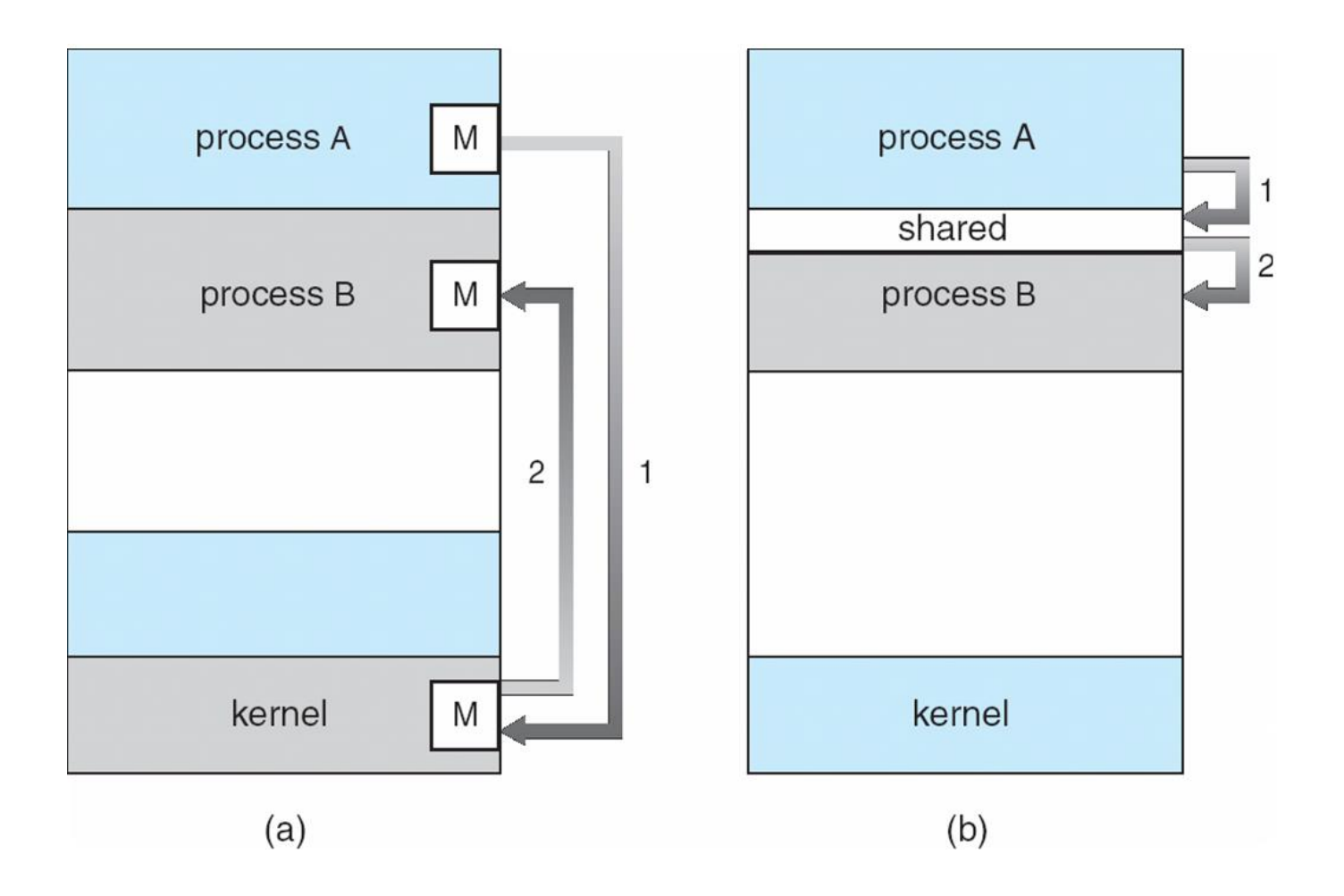

#### Assignment overview

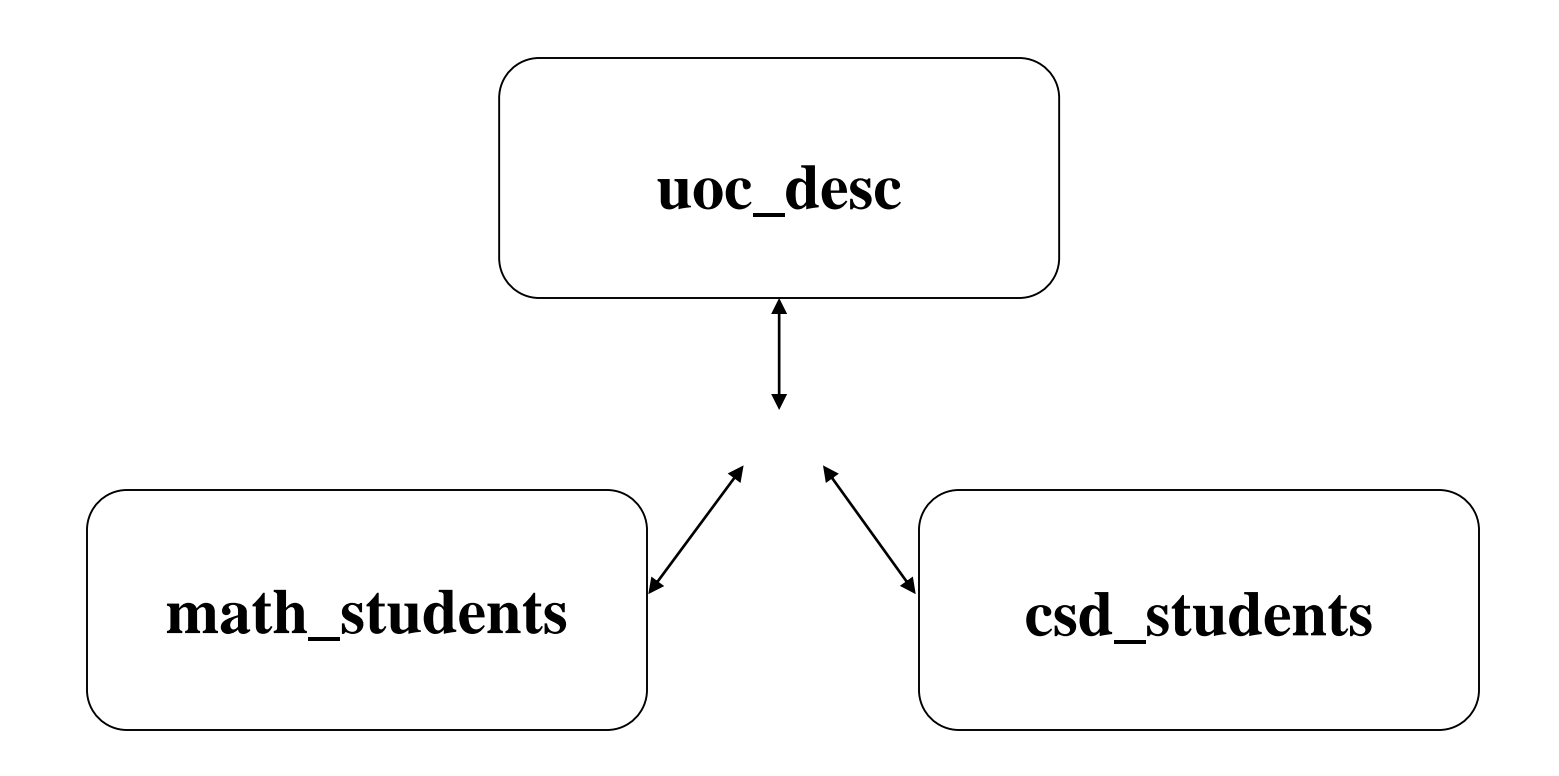

- Three distinct programs
- These programs are communicating with sockets
- uoc\_desc starts first, and create a "server-side" socket

### **Sockets**

- How two processes with no common ancestor can communicate? Ans: sockets
- Socket is an abstraction for an endpoint communication that can be manipulated with a file descriptor.
- It is an abstract object from which messages are sent and received.
- Sockets are created within a communication domain just as files are created within a file system.
- A communication endpoint for two processes
	- Both must create their own socket.
	- Two sockets must be connected before they can transfer data.

### **Sockets**

- Communication link between two programs running on the network (eg client-server)
- Communication between processes on the same Unix system (UNIX domain sockets).

Socket Types

- Stream sockets: connection-oriented, reliable,

bidirectional, preserve sequence.

- Datagram sockets: connectionless, unidirectional.

#### Socket creation

Socket system call creates sockets on demand.

 $s =$  socket (af, type, protocol); // where s is an int,

•af - address family, AF\_INET, AF\_UNIX, AF\_AAPLETALK etc. •type - communication type: SOCK\_STREAM, SOCK\_DGRAM, SOCK\_RAW etc.

•protocol - some domains have multiple protocol, usually use a 0.

Example:

unsigned int s; struct sockaddr\_un localsocket; s = socket(AF\_UNIX, SOCK\_STREAM,0);

Returns -1 on error  $\rightarrow$  Do error checking! 6

### bind socket

• Socket binding: A socket is created without any association to local or destination address.

bind(s, localaddr, addrlength)

**localaddr** - struct of specific format for each address domain; **addrlength** - length of this struct; obtained usually by *sizeof.*

*sockaddr\_un* defines localaddr format for unix family (it is in *un.h* file).

```
struct sockaddr_un {
     short sun_family; 
     char sun_path[108];
```
#### bind socket and connect

Example:

#define SocketName "test\_socket"

unsigned int s, s2; sockaddr\_un localsocket, remotesocket; s = socket(AF\_UNIX, SOCK\_STREAM,0); localsocket.sun\_family = AF\_UNIX; strcpy(localsocket.sun\_path, SocketName); //Bind to address (a special file on your system) bind(s, &localsocket, sizeof(localsocket));

listen (s, 5) // listen for incoming connections  $s2 = accept(s, \&$ remotesocket, sizeof(remotesocket));  $8$ 

### Client sockets

- socket() -- to create unix socket
- struct sockaddr un -- the remote address where the server is listening (address of client creating the socket).
- connect() -- to server's sockaddr un address
- send() and recv() for communication
- no need for listen() and accept() !!

#### Assignment overview

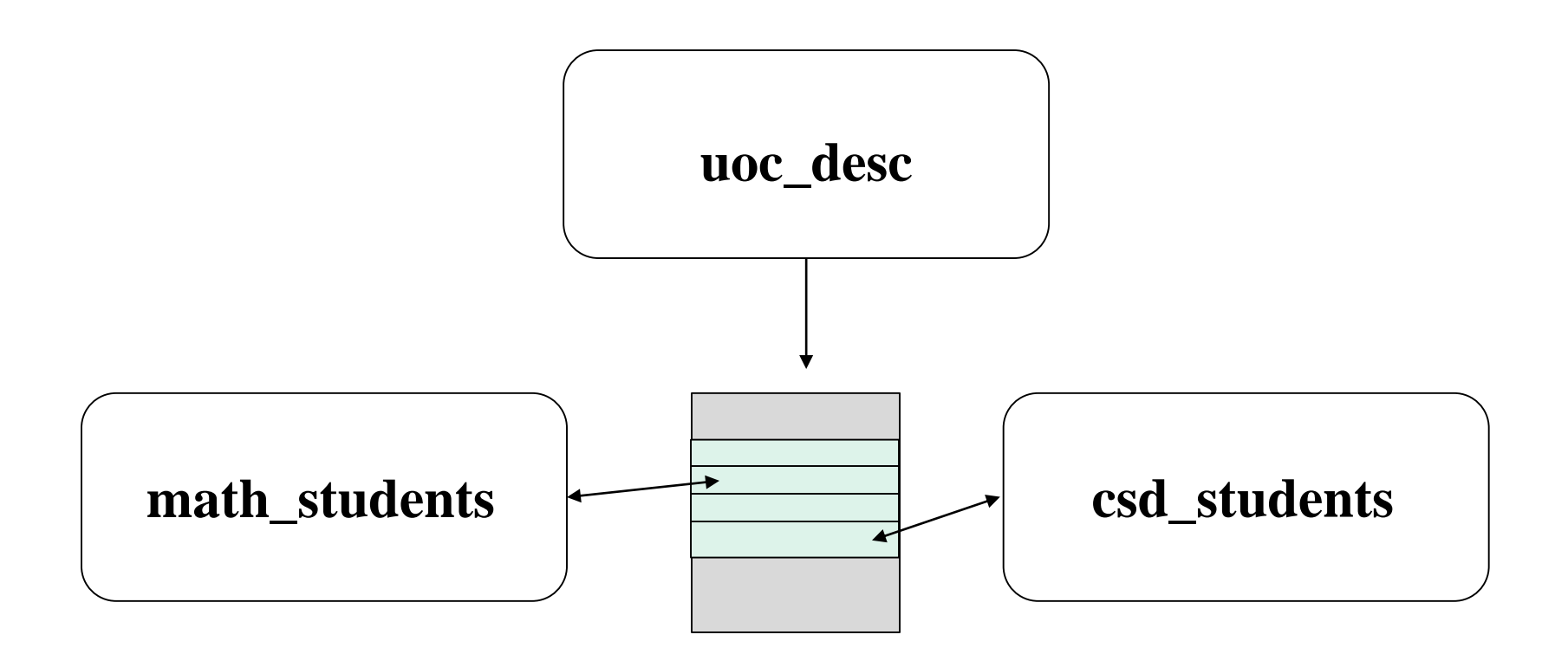

- Synchronization between **math\_students** and **csd\_students**
- Use of shared memory (created by **uoc\_desc**)

### Shared Memory

- A shared memory segment is a portion of physical memory that is virtually shared between multiple processes.
- Processes connect to the shared memory segment and get a pointer to the memory
- A process can read and write to this pointer, and all changes are visible to every process connected to the shared memory segment.
- The form of IPC because data does not need to be copied between processes. The copied between processes.

### Shared Memory

- **+** Fast bidirectional communication among any number of processes
- **+** Saves resources (in comparison to other IPC forms).
- **+** No kernel involvement.
- **-** Needs concurrency control/synchronization (data inconsistencies are possible)

Processes should be informed if it's *safe* to read and write data to the shared resource. The share is not the shared resource.

### Shared Memory - creation

**SHMGET** allocates a shared memory segment

int shmget(key\_t key, int size, int shmflg);

returns the segment memory id created (shmid).

- **key** : unique id for memory identification
- **size** : size of memory allocation

**shmflg** : flags for creation and permissions (IPC\_CREATE)

IPC\_CREATE : if no segment is found with same key/size, it will create the memory segment.

(If we try to create a memory segment with different size but same key, it will return an error.)

### Shared Memory - attachment

**SHMAT** attach the shared memory segment to the process

void \*shmat(int shmid, const void \*shmaddr, int shmflg); returns the pointer of the shared memory segment, or -1 if failed

**shmid** : shared memory identifier returned by SGMGET **\*shmaddr** : defines where the process is situated in the segment. (NULL  $\rightarrow$  beginning) **shmflg** : flags, eg SHM\_RDONLY for read only access

**SHMDT** detach the shared memory segment of the process int shmdt(const void \*shmaddr); returns 0 if success, -1 if failed 14

### Shared Memory - control

**SHMCTL** is used to free the shared memory segment

•shmctl can also be used to execute different commands on the shared memory segment

•With the command IPC\_RMID we can remove the shared memory segment.

int shmctl(int shmid, int cmd, struct shmid\_ds \*buff); returns 0 if success, -1 if failed

**shmid** : shared memory identifier returned by **shmget cmd** : command to operate : IPC\_RMID for removal **\*buff** : pointer to shared memory data structure

#### Assignment overview

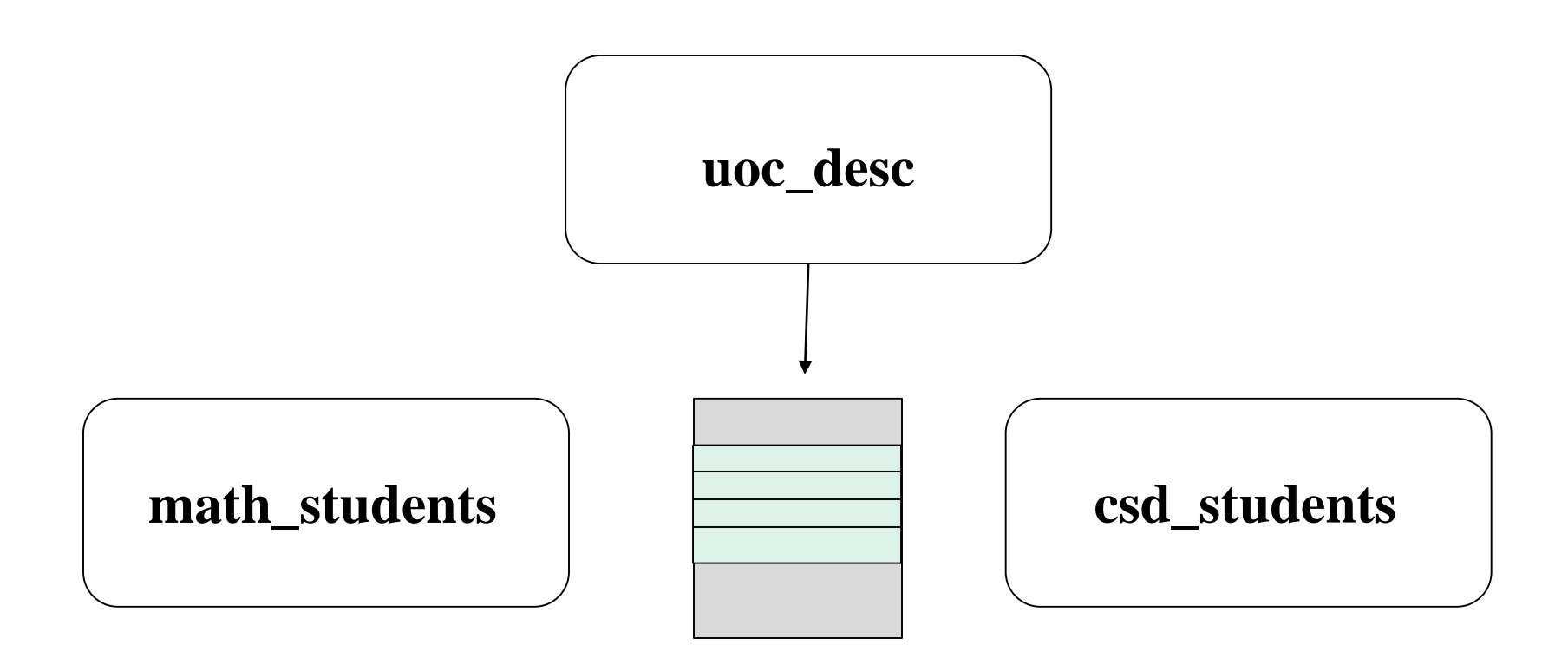

- Use **CTRL+C** to stop the running programs.
- **CTRL+C terminal sends an interrupt,** signal (SIGINT)
- Memory leakage? Programs run a cleanup function and die

### **Signals**

- Software generated interrupts that are sent to a process when an event happens.
	- Synchronously generated by an application error, eg. SIGFPE, SIGSEGV
	- Most signals are asynchronous.
- Each signal has a default action, one of the following:
	- The signal is discarded after being received
	- The process is terminated after the signal is received
	- Stop the process after the signal is received
	- $-$  A core file is written, then the process is terminated  $17$

### **Signals**

#### Defined in  $\le$ signal.h> for common signals

- SIGHUP 1 /\*hangup\*/
- SIGINT 2 /\*interrupt\*/
- SIGQUIT 3 /\*quit\*/
- SIGILL 4 /\*illegal instruction\*/
- SIGABRT 6 /\*used by abort\*/
- SIGKILL 9 /\*hard kill\*/
- SIGALRM 14 /\*alarm clock\*/
- SIGCONT 18 /\*continue a stopped process\*/
- SIGSTOP 19 /\*process is paused, its state is preserved\*/

**Signals** can be numbered from 0 to 31 18

### Catching a Signal - Example

```
#include<stdio.h>
#include<signal.h>
#include<unistd.h>
void sig_handler(int signo)
{
     if (signo == SIGINT)
          printf("received SIGINT\n");
}
```
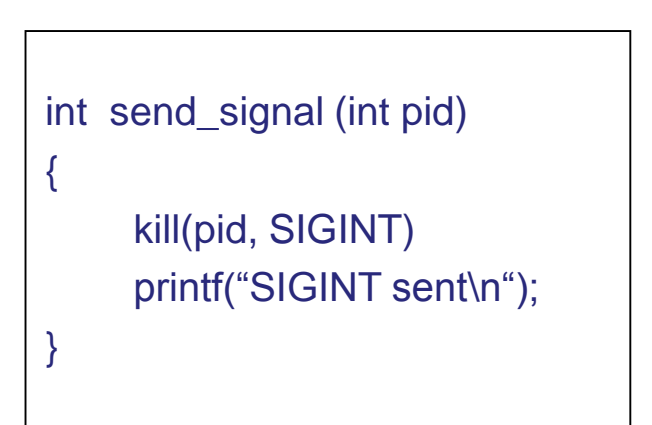

```
int main(void)
```

```
{
      if (signal(SIGINT, sig_handler) == SIG_ERR)
```

```
printf("\ncan't catch SIGINT\n");
```

```
// A long wait so that we can easily issue a signal to this process
while(1) 
    sleep(1);
return 0;
```
## Process vs. Thread

- process:
	- an address space with 1 or more threads executing within that address space, and the required system resources for those threads
	- a *program* that is running
- thread:
	- a sequence of control within a process
	- shares the resources in that process

# Advantages of Threads

- The overhead for creating a thread is significantly less than that for creating a process
- Multitasking, i.e., one process serves multiple clients
- Switching between threads requires the OS to do much less work than switching between processes

# Drawbacks of Threads

- Not as widely available as longer established features
- Writing multithreaded programs require more careful thought
- More difficult to debug than single threaded programs
- For single processor machines, creating several threads may not necessarily increase performance

### main thread

- initial thread created when main() is invoked by the process loader
- once in the main(), the application has the ability to create daughter threads
- if the main thread returns, the process terminates even if there are running threads in that process, unless special precautions are taken
- to explicitly avoid terminating the entire process, use pthread\_exit()

# Create thread

• int pthread\_create(

);

```
pthread_t * thread, 
pthread_attr_t *attr, 
void * (*func)(void *), 
void *arg
```
- 1st arg (**\*thread**) pointer to the identifier of the created thread. (save the identifier, it is used for **pthread\_join**)
- 2nd arg (**\*attr**) thread attributes. If NULL, then the thread is created with default attributes
- 3rd arg (**\*func**) pointer to the function the thread will execute
- 4th arg (**\*arg**) the argument of the executed function
- Returns 0 for success, (>0) for error.

# Waiting threads

int pthread\_join( pthread\_t thread, void \*\*thread\_return )

- main thread will wait for daughter *thread* to finish
- 1st arg (**thread**) the thread to wait for
- 2nd arg (**\*\*thread\_return**) pointer to a pointer to the return value from the thread
- returns 0 for success
- threads should always be joined; otherwise, a thread might keep on running even when the main thread has already terminated

## Sample Pthreads Program in C

- The program in C calls the **pthread.h** header file. Pthreads related statements are preceded by the pthread\_ prefix (except for semaphores).
- How to compile:
	- $\ge$  gcc hello.c –pthread –o hello

```
#include <stdio.h> 
#include <stdlib.h>
#include <pthread.h>
#include <unistd.h>
int main(int argc, char **argv){
     pthread_t t1; 
     int thread_id = 1;
     if ( (pthread_create(&t1, NULL, (void *)&worker, (void *)&thread_id)) != 0) {
          printf("Error creating thread\n");
         exit(1);} 
     pthread_join(t1, NULL);
     return 0;
}
void worker(void *a) {
     int *cnt = (int *)a;
      printf("This is thread %d\n", *cnt);
      pthread_exit(0);
}
```
# Thread Synchronization Mechanisms

- Mutual exclusion (mutex):
	- guard against multiple threads modifying the same shared data simultaneously
	- provides locking/unlocking critical code sections where shared data is modified
	- each thread waits for the mutex to be unlocked (by the thread who locked it) before performing the code section

# Create and initialize mutex

Mutex variables are declared with type pthread\_mutex\_t, and must be initialized before they can be used.

There are two ways to initialize a mutex variable:

- Statically, when it is declared. For example: pthread\_mutex\_t mut = PTHREAD\_MUTEX\_INITIALIZER;
- Dynamically, with the **pthread\_mutex\_init()** routine. This method permits setting mutex object attributes, *attr*.
- •The mutex is initially unlocked.

**pthread\_mutex\_init (mutex,attr) pthread\_mutex\_destroy (mutex)**  29

•Routines

# Basic Mutex Functions

int pthread mutex lock(pthread mutex  $t$  \*mutex); int pthread mutex trylock(pthread mutex t \*mutex); int pthread mutex unlock(pthread mutex t \*mutex);

- a mutex is like a key (to access the code section) that is handed to only one thread at a time
- the lock/unlock functions work in tandem
- Mutex is unlocked **only** by the thread that has locked it.
- Threads wait for access a locked section of code

```
#include <pthread.h>
...
pthread_mutex_t my_mutex;
...
int main()
{
    int tmp;
     ...
    // initialize the mutex
     tmp = pthread_mutex_init( &my_mutex, NULL );
     ...
    // create threads
     ...
     pthread_mutex_lock( &my_mutex );
        do_something_private();
     pthread_mutex_unlock( &my_mutex );
     ...
     …
     pthread_mutex_destroy(&my_mutex );
     return 0;
}
```
• Whenever a thread reaches the lock/unlock block, it first determines if the mutex is locked. If so, it waits until it is unlocked. Otherwise, it takes the mutex, locks the succeeding code, then frees the mutex and unlocks the code when it's done.

# Semaphores

- Counting Semaphores:
	- permit a limited number of threads to execute a section of the code
	- similar to mutexes
	- should include the semaphore.h header file
	- semaphore functions do not have pthread prefixes; instead, they have sem\_ prefixes

# Basic Semaphore Functions

• creating a semaphore:

int sem\_init(sem\_t \*sem, int pshared, unsigned int value);

- initializes a semaphore object pointed to by sem
- pshared is a sharing option; a value of *0* means the semaphore is local to the calling process
- gives an initial value value to the semaphore
- terminating a semaphore:

int sem\_destroy(sem\_t \*sem);

- frees the resources allocated to the semaphore sem
- usually called after pthread\_join()
- an error will occur if a semaphore is destroyed for which a thread is waiting

# Basic Semaphore Functions

• semaphore control:

int sem\_post(sem\_t \*sem); int sem\_wait(sem\_t \*sem);

- sem\_post *atomically* increases the value of a semaphore by 1, i.e., when 2 threads call sem\_post simultaneously, the semaphore's value will also be increased by 2 (there are 2 atoms calling)
- sem\_wait *atomically* decreases the value of a semaphore by 1; but always waits until the semaphore has a nonzero value first

```
#include <pthread.h>
#include <semaphore.h>
...
void *thread_function( void *arg );
...
sem_t semaphore; // also a global variable just like mutexes
...
int main()
{
     int tmp;
     ...
     // initialize the semaphore
     tmp = sem\_init( &semaphore, 0, 0 );
     ...
     // create threads
     pthread_create( &thread[i], NULL, thread_function, NULL );
     ...
     while ( still_has_something_to_do() )
     {
             sem_post( &semaphore );
              ...
     }
     ...
     pthread_join( thread[i], NULL );
     sem_destroy( &semaphore );
     return 0;
}
```

```
void *thread_function( void *arg )
{
     sem_wait( &semaphore );
     perform_task_when_sem_open();
     ...
     pthread_exit( NULL );
}
```
- the main thread increments the semaphore's count value in the while loop
- the threads wait until the semaphore's count value is non-zero before performing perform\_task\_when\_sem\_open() and further
- daughter thread activities stop only when pthread\_join() is called